## 2019年3月26日以降 Office365のパスワードが変わります

【教職員用】

## 変更点1: Office365専用パスワード=>統合認証パスワード 変更点2: Office365ログイン画面の次に千葉大専用認証画面が入ります

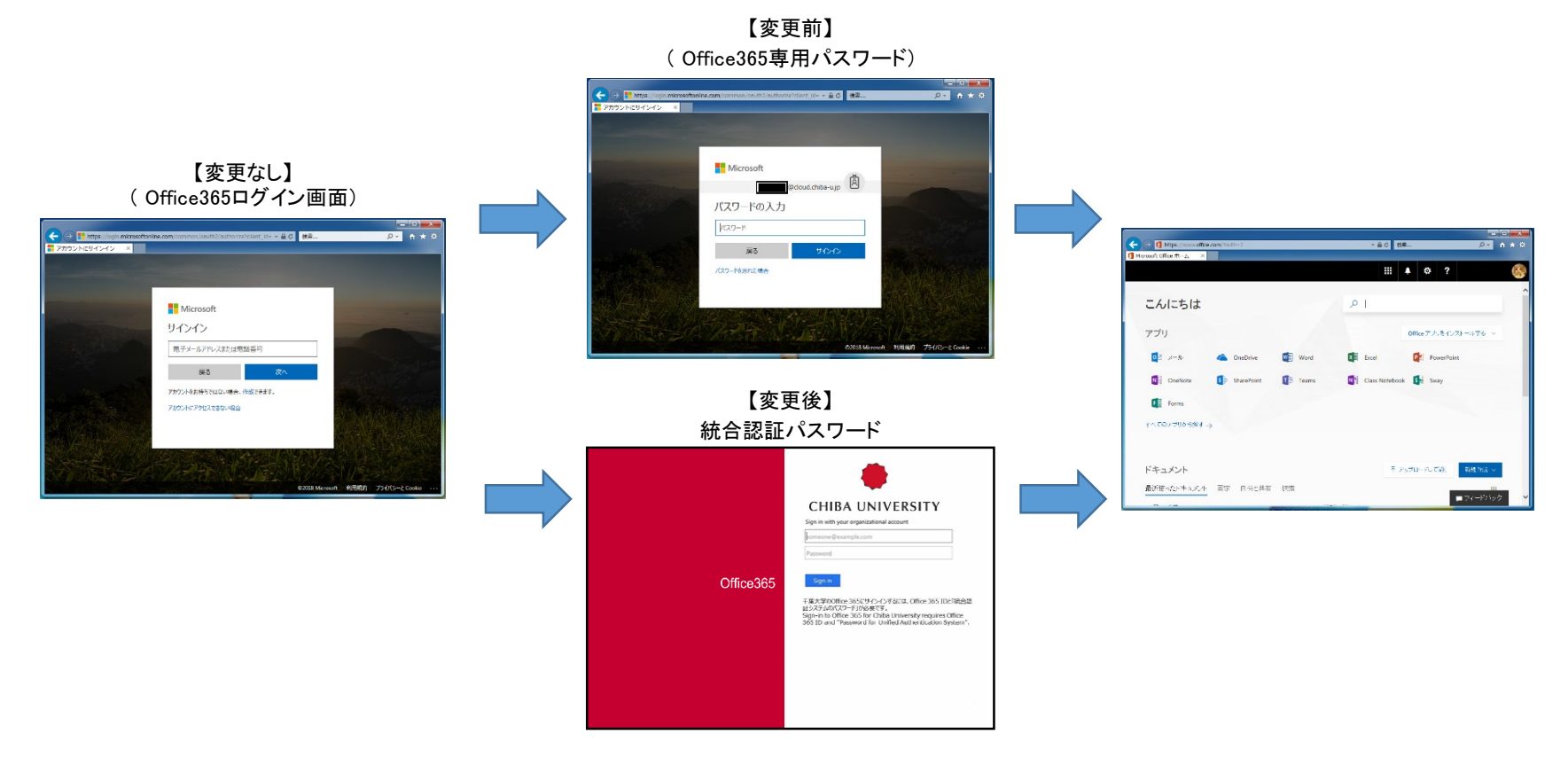

※統合認証システムのパスワードとは、メールシステム、教育用端末、無線LAN、その他各システム共通のものです。 ※最初のログイン画面は変更ありません。 <https://portal.office.com/> ※教職員のログインIDは変更ありません。 利用者番号@cloud.chiba-u.jp